# **Intellipad Android Tablet Manual**

Getting the books Intellipad Android Tablet Manual now is not type of inspiring means. You could not by yourself going like books accrual or library or borrowing from your associates to log on them. This is an utterly simple means to specifically acquire guide by on-line. This online publication Intellipad Android Tablet Manual can be one of the options to accompany you subsequent to having further time.

It will not waste your time. allow me, the e-book will very impression you further matter to read. Just invest tiny mature to gain access to this on-line broadcast Intellipad Android Tablet Manual as with ease as review them wherever you are now.

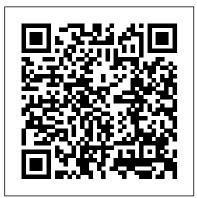

I have an intellipad Android Tablet and the front of the ...

How to reset Chinese Android tablet

Tutorial Hard- Reset Tablet Android. Resetear/Formatear tabletPortfolio 10.1\" Android Tablet | Item No. 5016 | Discount Store TV

E Fun Nextbook Ares 8 \$78 Android tablet Tablet No command fix Samsung Galaxy Tab A (2018) for Beginners Nextbook Ares 8 Android 5.0 Lollipop Tablet Review How to: manual update the tablet software Nextbook 8 Android 4.2 Quad Core Tablet Review How To Do a Hard Reset (Factory Default) on Android Tablets Ematic EGQ347BL 7\" 8GB Android 5.0 Lollipop Tablet - Set Up Manual \$100 Android 9.0 (Pie) Tablet with Keyboard Cover! Onn 10.1\" Walmart Tablet How to Upgrade Any Android version to 9.0 for Free || Latest Updates 2018||By Allabout PC How to Manually Upgrade to Android 5.0 (Lollipop) Samsungs new affordable Galaxy Tab A7 Is Pretty Good! Samsung Galaxy Tab How to Upgrade Any Android version to 9.0 for Free | Latest A7 vs Galaxy Tab S6 lite INSTALACION FIRMWARE CUALQUIER TABLET CHINA **COMPLETO** Samsung Tab A7 Initial impressions! Its just okay but.. Samsung Galaxy Tab A 10.1 2019: Best Accessories I'm Using Samsung Galaxy Tab A7 10.4 (2020) VS Samsung Galaxy Tab A 10.1 (2019) How To Speed Up Your Android Tablet (\u0026 Phone!) How to ROOT Any Android Device Without A Computer | One Touch Root (2020 WORKS) Step by step instructions to Install Windows8 in Android Tablet Dual Boot Config2 Samsung Galaxy Tab A7 (2020) A Good Budget Android Tablet Lenovo Yoga Smart Tab Unboxing \u0026 Hands On

Tablet User GuideNextbook 8\" Android 4.0 Dual Core 8GB Tablet PC Android Tablet Manual -How to Use TechPad 7 Inch Touchscreen Android Tablet PC NextBook 8\" Tablet Apps (How to get Instagram and other Apps) Digital Pad Deluxe 7\" 4GB Android 4.1 Tablet SET UP GUIDE \u0026 **MANUAL** 

How to Manage Home Screen Pages on the Android Tablet ...

The Intelliped App was an exciting find shared by a member of the Qiat list serv where information is shared by AT gurus.. Intellipad App is the first notepad that I have seen that provides basic text to speech capabilities, word prediction, picture support and a customizable keyboard. Used for word processing, completing assignments or as a notepad with a customized keyboard to modify and adapt.

NILES INTELLIPAD BROCHURE Pdf Download.

File Name: Intellipad Android Tablet Manual.pdf Size: 6175 KB Type: PDF, ePub, eBook Category: Book Uploaded: 2020 Nov 19, 08:34 Rating: 4.6/5 from 883 votes. Download IntelliPad 0.8 Beta - softpedia

Read Free Intelliped Android Tablet Manual better life forever detox ultimate guide to weight loss book 1, strategic management an integrated approach 11th edition, stregoneria moderna il risveglio della dea storia e segreti delle streghe moderne, sullivan precalculus 8th edition answers, students and the hostel life a study of university

How to reset Chinese Android tablet

Tutorial Hard- Reset Tablet Android. Resetear/Formatear tablet Portfolio 10.1\" Android Tablet | Item No. 5016 | Discount Store

E Fun Nextbook Ares 8 \$78 Android tablet Tablet No command fix Samsung Galaxy Tab A (2018) for Beginners Nextbook Ares 8 Android 5.0 Lollipop Tablet Review How to: manual update the tablet software Nextbook 8 Android 4.2 Ouad Core Tablet Review How To Do a Hard Reset (Factory Default) on Android Tablets Ematic EGQ347BL 7\" 8GB Android 5.0 Lollipop Tablet - Set Up Manual \$100 Android 9.0 (Pie) Tablet with Keyboard Cover! Onn 10.1\" Walmart Tablet Updates 2018 By Allabout PC How to Manually Upgrade to Android 5.0 (Lollipop) Samsungs new affordable Galaxy Tab A7 Is Pretty Good! Samsung Galaxy Tab A7 vs Galaxy Tab S6 lite INSTALACION FIRMWARE CUALQUIER TABLET CHINA COMPLETO Samsung Tab A7 Initial impressions! Its just okay but.. Samsung Galaxy Tab A 10.1 2019: Best Accessories I'm Using Samsung Galaxy Tab A7 10.4 (2020) VS Samsung Galaxy Tab A 10.1 (2019) How To Speed Up Your Android Tablet (\u0026 Phone!) How to ROOT Any Android Device Without A Computer | One Touch Root (2020 WORKS) Step by step instructions to Install Windows8 in Android Tablet Dual Boot Config2 Samsung Galaxy Tab A7 (2020) A Good Budget Android Tablet Lenovo Yoga Smart Tab Unboxing \u0026 Hands On

Tablet User GuideNextbook 8\" Android 4.0 Dual Core 8GB Tablet PC Android Tablet Manual - How to Use TechPad 7 Inch Touchscreen Android Tablet PC NextBook 8\" Tablet Apps (How to get Instagram

and other Apps) Digital 2Pad Deluxe 7\" 4GB Android 4.1 Tablet SET UP GUIDE \u0026 MANUAL

# Intellipad Android Tablet Manual

Android Tablets: 4: Aug 4, 2020: W: Question Factory reset vs. recovery mode (hard reset) Android Tablets: 2: Jul 19, 2020: Question Did factory reset RCA Voyager III now I'm locked out: Android Tablets: 0: Jun 19, 2020: Question Samsung Galaxy Tab 10.1 wont Factory Reset: Android Tablets: 1: Apr 30, 2020: A Intellipad android tablet manual by PhillipMiles2810 - Issuu Almost always, the MicroSD card is a purchase you must make in addition to your Android tablet. Rarely does a tablet come with the MicroSD card preinstalled. MicroSD cards come in a smattering of capacities, measured in gigabytes (billions of bytes), abbreviated GB or just G. Common capacities include 8GB, 16GB, 32GB, and 64GB.

#### How to Insert and Remove the MicroSD Card from an Android ...

Intellipad android tablet manual by successlocation54 - Issuu Get intellipad android tablet manual PDF file for free from our online library PDF file: intellipad android tablet manual Page: 1 2. INTELLIPAD ANDROID TABLET MANUAL FHLWPHONJY The primary topic for this eBook is generally covered about

### Intellipad App | OT's with Apps & Technology

I have an intellipad Android Tablet and the front of the tablet is all blue and light blue stripes and I can,t - Answered by a verified Android Device Expert. We use cookies to give you the best possible experience on our website.

## Intellipad Android Tablet Manual

The stock Android method of adding a Home screen page is to drag an icon left or right, just as though you were positioning that icon on another Home screen page. When a page to the left or right doesn't exist, the tablet automatically adds a new, blank page. Other tablets may be more specific in how pages are added. Intellipad Android Tablet Manual - mitrabagus.com

kenmore microwave oven manuals , intellipad android tablet manual , 2000 buick lesabre manual online , the red notebook true stories paul auster , dracula bram stoker y h , aeon cobra quad 100 service manual , bickel doksum mathematical statistics solution manual , 2002 18t engine

#### Intellipad Android Tablet Manual | bookstorrent.my.id

This intellipad android tablet manual, as one of the most vigorous sellers here will utterly be accompanied by the best options to review. Ebooks and Text Archives: From the Internet Archive; a library of fiction, popular books, children's books, historical texts and academic books. Intellipad Android Tablet Manual - modapktown.com

## Free Intel Tablet User Manuals | ManualsOnline.com

intellipad android tablet manual is available in our book collection an online access to it is set as public so you can download it instantly. Our digital library spans in multiple countries, allowing you to get the most less latency time to download any of our books like this one. Kindly say, the intellipad android tablet manual is universally compatible with any devices to read

#### Intellipad Android Tablet Manual

Intel Ecs-Tm75a 7inch Android Tablet Specification Sheet. Pages: 2. See Prices; F; Intel Tablet FPC 5084. Intel Tablet User Manual. Pages: 73. See Prices; N; Intel Tablet N270. Intel Computer Accessories User Manual. Pages: 79. See Prices; P; Intel Tablet P0715. Intel Tablet User Manual. Pages: 19. See Prices; Showing Products 1 - 5 of 5 ...

## 9.7 Inch Android MID - Neoi Technology

Download IntelliPad - Multi-purpose text editor that packs additional functions such as scripting support, syntax highlighting, code wrapping and multiple workspaces
Broadview Security System Manual

android-mid.com provides tablet pc from china factories, here is the user manual for google android mid os Slideshare uses cookies to improve functionality and performance, and to provide you with relevant advertising.

Android mid user manual - SlideShare

INTELLIPAD ANDROID TABLET MANUAL -The primary topic for this eBook is generally covered about INTELLIPAD ANDROID TABLET MANUAL and finalized with all needed and helping information regarding the...

## Intellipad Android Tablet Manual

niles audio corporation p.o. box 160818 miami, florida 33116 tel: (305) 238-4373 fax: (305) 238-0185

When the Tablet under the condition of the crash, use the small objects to short press RESET button, Tablet will force to shutdown. ?Remark?: unless unable to shutdown, otherwise don't use the reset, suggest you to shutdown by normal, if no will easy to damage the machine system. 2. First use 2.1 Battery management and charge